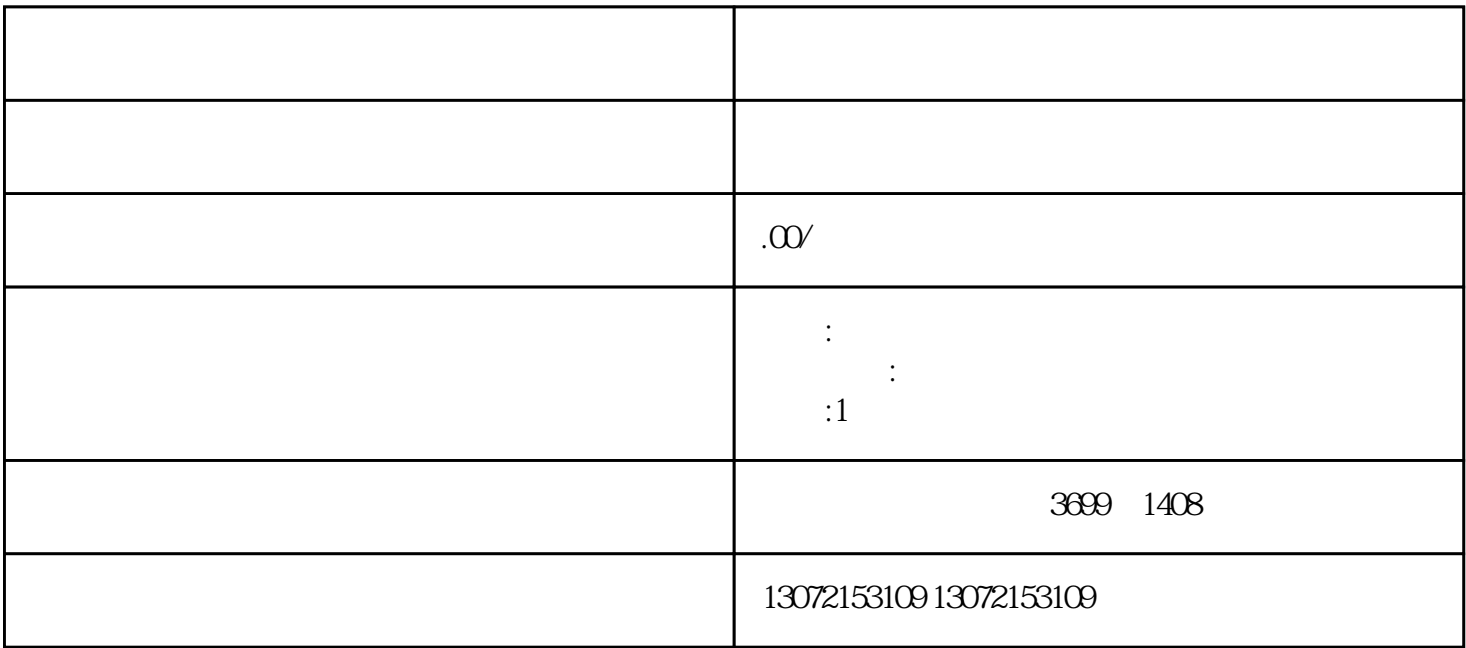

申与城 —— 一站式上海进出口经营权备案服务

 $\zeta$  ishen and  $\zeta$  ishen and  $\zeta$  is the  $\zeta$